# COMS W1114 - Java Lab

Lab 8 Wednesday, March 24, 2004 &

Thursday, March 25, 2004

-1-

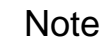

- HW4 out
- You should have your grades for hw1, hw2, and your midterms

# What we are covering today

-2-

- Review from Lab 6 – How to use the Java API
- Object Oriented design – Example.java

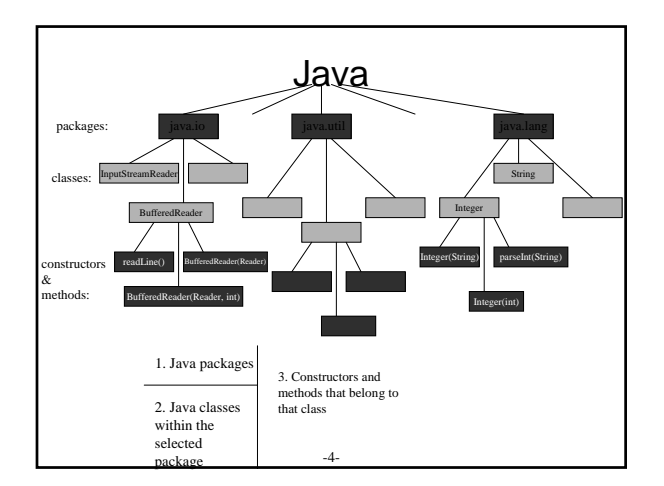

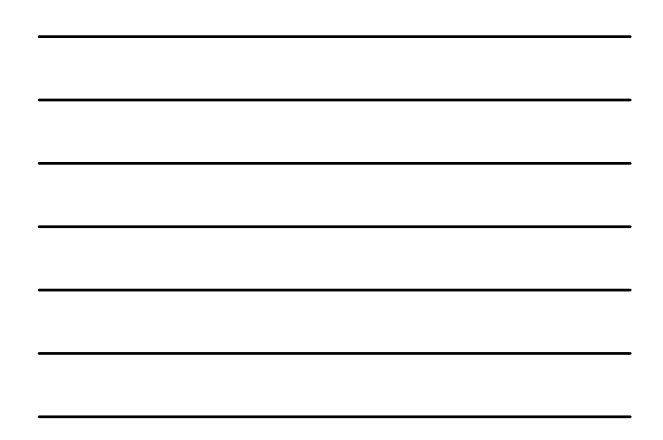

### Example.java

- PROBLEM DESCRIPTION
- We want to keep a record of all the students in cs1004
	- Two objects  $\Box$ 
		- Lab object
			- 4 Member Variables of this object are: » lab number, lab instructor, number of students in
				- the  $\text{lab}$ , students in the lab
		- Student object
			- 3 Member Variables of this object are
				- » first name, last name, midterm grade

-5-

#### **Notes**

- For classes which are only going used as data objects *you don't need a main method*
- Note that if you specify a method will throw an exception *at the method declaration* you must try – catch the **method call**

-6-

• **One more time: method calls vs. method declarations**

## To Do:

- Comment the code to show you understand what's going on
- Add an attribute called "average" to your lab object this will represent the midterm average of the students in the lab
- In Lab.java, add a method average() that will go through each student in the list, and compute the average of their midterm grades • After every time you add a new student to a lab, calculate the new average
- by calling that labs average method.
- In the "lab info" print statement, also print out the lab's midterm average

-7-

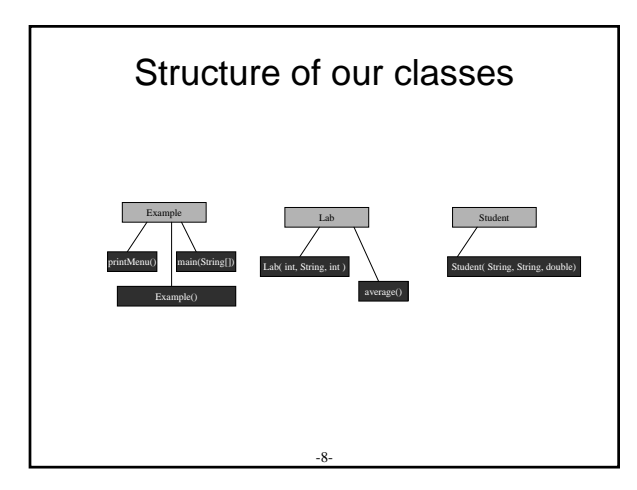

### Next Time

 $\alpha$ 

- Method/Constructor Overloading
- More Object Oriented design